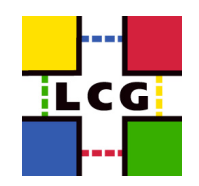

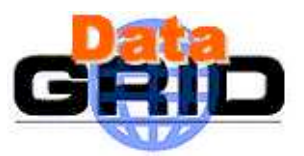

## All about TSTG Testing Suites

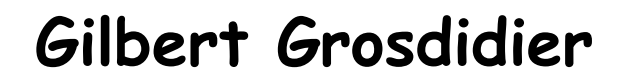

LAL-Orsay/IN2P3/CNRS & LCG

23 octobre 2003 Testing Suites - Gilbert 1

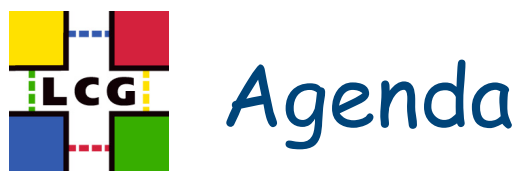

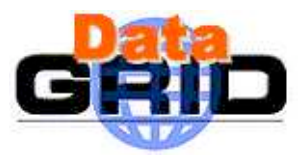

### Detailed description of the available suites

- the current set
- the contents of each test
- the options
- Discussion
	- feedback
	- comments
	- suggestions
	- needs
	- requests
	- improvements

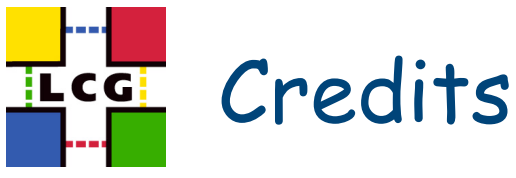

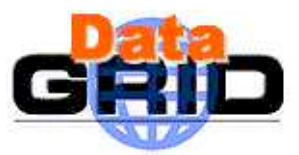

### The Testing Suites have been contributed by:

- Miquel Barcelo
- Frédérique Chollet
- Gilbert Grosdidier
- Andrey Kiryanov
- Charles Loomis
- Gonzalo Merino
- René Météry
- Danila Oleynik
- Andrea Sciabà
- Elena Slabospitskaya
- Many other people have been contributing to the design and ideas leading to the current suites

### The different kinds of Tests [v0.1.3] il c di

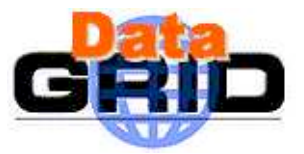

- **Watch out**: several test names are currently far from meaningful
- **CEGate**: Globus Gatekeeper Unit Testing (CEs)
	- 10 tests achieved on each node
- **CECycle**: submit jobs to specific CEs systematically
- **UI\_ST**: UI functionality tests for SiteTesting
- **FTP**: GridFTP functionality tests (RB, CEs, SEs)
- **DNS**: reverse DNS Tests (RB, CEs, SEs, MDS, PX)
- **RB**: Functionality tests for RB (Unit testing)
	- it's a suite of 6 small jobs submitted through JDL files
- **SEwsCycle**: Checkup of SE setup (SEs) does not work yet
- **RMCycle**: Checkup of RM setup (SEs, RM)

# ICE The different kinds of Tests (2)

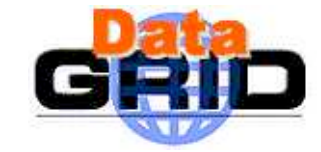

- **The different kind of Storms** (All components, Global & Stress testing)**:**
- **JStorm**: Job Storm
	- **Simple** jobs with InpOut sandbox transfers, and check of output contents
	- batchSleep option available
- **CStorm**: Copy Storm
	- Achieves **GridFTP** transfers from UI, and checks availability from jobs submitted to RB
- **RStorm**: Replica Storm
	- Broadcasts files thru RM running on **UI**, and checks availability from jobs on WNs
- **KStorm**: Checksum Storm
	- Achieves **big file** sandbox transfers, with both end checksums
- **DStorm**: Data Storm
	- Replica file transfers from the **WNs**, and check of output contents
- **UStorm**: User Storm
	- Jobs where the **user** may provide his own **JDL** xor **Script** files

# **The different kinds of Tests (3)**

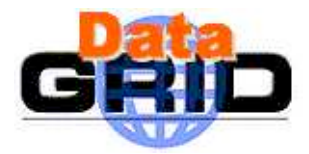

- **MDS**: Consistency tests for MDS + BDII (2 tests in serie)
- **MM**: MatchMaking Test for RB
	- exercising either of file/gridftp/rfio protocols
- **RLS**: Basic functionality Test for RMC/LRC/RLS
- **SEs**: GridFTPUmask checks for SEs (should be merged with ?)
- Deprecated:
- ProXyf: Security Test for RB (stealing proxies better if failing)

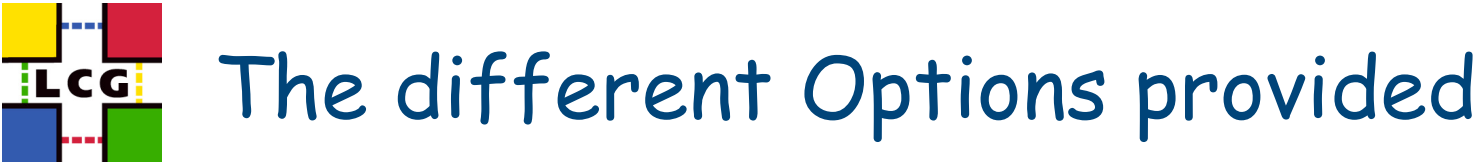

- . MainScript **--TList**="test"
	- test = CEGate CECycle FTP DNS RB SEwsCycle RMCycle
		- also: MDS RLS MM UI\_ST
		- and storms: JStorm CStorm RStorm KStorm DStorm UStorm
- . "MainScript **--List**" :
	- Prints the List of available Tests.
- . "MainScript **--help**" :
	- Prints this README file, plus the full option List.
- . "MainScript **--MDebug**" :
	- Prints some Variable values from inside the MainScript.
- . "MainScript --TList="test" **--fullHelp**" :
	- To Force printing of a detailed Help about the selected Tests.
- . "MainScript --TList="test" **--showME**" :
	- To Force printing of option values and machine names for the selected Tests.

### **ILCG** The different Options provided (2)

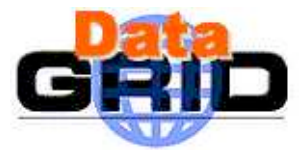

- . MainScript --TList="test" **--forcingTB**= "yourTB"
	- To Force a TB other than "CertTB". This option is mandatory.
- . MainScript --TList="test" **--addOptionList**="--opt1=val1 --opt2=val2 ..."
	- To Provide a list of additionnal Options to the Tests to be achieved.
- . MainScript --TList="test" **--forceMachineList**="node1 node2"
	- To Provide a list of Machines to be used in the tests, overriding the default
- . MainScript --TList="test" **--addMachineList**="node1 node2 ..."
	- To Provide a list of Machines to be used in the tests, adding them to the default ones
- . MainScript --TList="test" **--forcingVO**="otherVO"
	- To Force a VO other than "dteam". Useful in a many tests now.
- Combining showME option with the above ones could be smart to figure out their actual action
- All above options can be used together
- Their usefulness is NOT guaranteed for all tests

### $\overline{\textbf{IC}}$ C $\overline{\textbf{CI}}$ Detailed examples, and other links

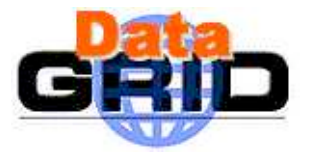

- A detailed example of a recent Result Web page, produced on the CertTB (23/10/03, morning) is available in the LCG/TSTG area:
	- http://grid-deployment.web.cern.ch/griddeployment/tstg/examples/031023-000042\_TSTG\_Lecture
- $\blacksquare$  The relevant full output file (showing the running log, useful when trying to spot failures) is available in the same area:
	- http://grid-deployment.web.cern.ch/griddeployment/tstg/examples/LogFile\_TSTG\_Lecture
- A detailed Install help is also available here:
	- http://grid-deployment.web.cern.ch/grid-deployment/tstg/docs/LCG-Certification-help